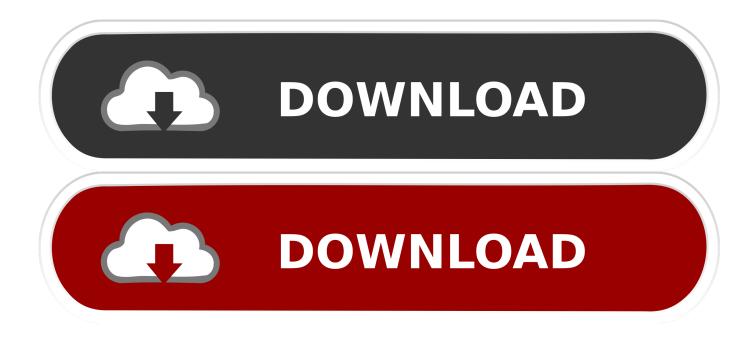

Foxit PDF Security Suite Free Download For Windows 10 64bit Free Version

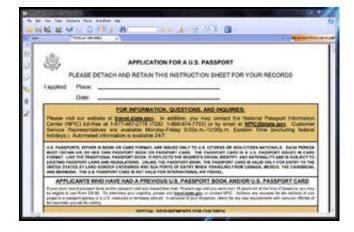

Foxit PDF Security Suite Free Download For Windows 10 64bit Free Version

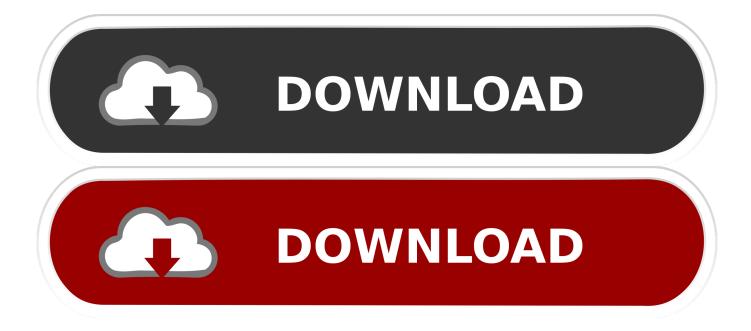

Assuming it's simply a 'rights' (owner) password that restricts things like editing, printing, and copying (i.. exe (or similar for your platform) • Place the PDF you wish to work on in the same folder • Run: qpdf -decrypt InputFile OutputFile (use 's if the file name has spaces).

Maybe the purely commercial ones are so much better (don't forget, the Microsoft XPS Document Writer is the contrary of free and you better habe a valid MS License whe you export it, as it will be in your resulting PDF, along with your name and other 'useful' stuff.. e The password does not need to be entered to open the file) the following will remove the restrictions: • Grab • Unzip/Install and navigate to the bin folder that holds qpdf.. • Chrome opens the 'locked' PDF • Now print the document and use 'save as PDF' as the printer of choice.. Using google chrome offline (without uploading anything) It's a little old thread but as I use this so often, I wanted to update this one: • Simply drag and drop the PDF in question on a blank chrome page.

## Mon enfance jacques brel erklärung de texte

ps file, it converts it back to pdf automatically with Acrobat distiller • You now have a perfect copy of the original file, minus any signatures, restrictions on editing, etc.. Description:

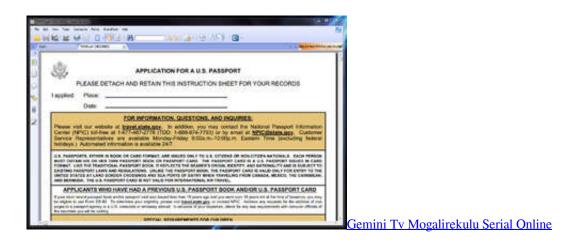

## Portable Lightroom For Mac

) Then I tried the google way and it worked like a charm for all PDFs so far – Sep 1 '16 at 22:00.. Some discussion on the background of these owner password restrictions • From the full version of Acrobat (I used v9.. e A-PDF, pdftk, Kernel PDF, UnrestrictPDF) Yeah, I would also be very interested.. Foxit PDF Security Suite - Información general El PDF es un formato de archivo fundamental para compartir documentos confidenciales que requieren de protección de.. • Do what you like with the OutputFile If your PDF file is password protected, change step 4 to qpdf -decrypt --password=yourpassword InputFile OutputFile This won't work for Adobe Digital Editions, files with a user password (although if you know the password you may be able to use QPDF in the same way), and may have issues with digitally-signed files. Инструкция На Беспроводную Систему Охранной Сигнализации Sa-B, Fortress

Brother Lc1240 Driver For Mac

Download Foxit PDF Security Suite for Windows now from Softonic: 100% safe and virus free.. 3), select 'File Export Postscript Postscript' This creates a ' ps' file • Click on the.. As a matter of fact, I had some tricky PDFs with images and vectorgraphics and I tried all 'free' solutions (most of them aren't really free, it's mostrly trials and crippleware) and none of them worked.. Preflight' menu This method worked perfectly on a file that had resisted all attempts by the four major utilities that offer to remove restrictions on pdf files (i.. Download Foxit PDF Security Suite latest version 2017 Foxit Tools Enhance Microsoft Server and Sharepoint InstallationsFremont, Calif. e828bfe731 Linksys Manual Setup

e828bfe731

Crack Para Windows Vista Ultimate 64 load